## **NOUVEL HAY MAGAZINE SANS FRONTIÈRES**

## **[Le maire PS des 13e et 14e](https://www.nouvelhay.com/en/2013/10/le-maire-ps-des-13e-et-14e-arrondissements-des-quartiers-nord-de-marseille-garo-hovsepian-convoque-une-conference-de-presse/) [arrondissements des quartiers](https://www.nouvelhay.com/en/2013/10/le-maire-ps-des-13e-et-14e-arrondissements-des-quartiers-nord-de-marseille-garo-hovsepian-convoque-une-conference-de-presse/) [nord de Marseille , Garo](https://www.nouvelhay.com/en/2013/10/le-maire-ps-des-13e-et-14e-arrondissements-des-quartiers-nord-de-marseille-garo-hovsepian-convoque-une-conference-de-presse/) [Hovsepian convoque une](https://www.nouvelhay.com/en/2013/10/le-maire-ps-des-13e-et-14e-arrondissements-des-quartiers-nord-de-marseille-garo-hovsepian-convoque-une-conference-de-presse/) [conférence de presse](https://www.nouvelhay.com/en/2013/10/le-maire-ps-des-13e-et-14e-arrondissements-des-quartiers-nord-de-marseille-garo-hovsepian-convoque-une-conference-de-presse/)**

Garo Hovsepian, le maire PS du 7e secteur de Marseille, qui rassemble les XIIIe et XIVe arrondissements des quartiers Nord, vient de donner une conférence de presse.

A la mairie de Saint-Joseph , le maire des 13e et 14e arrondissements a fait part de sa réaction à la nouvelle du jour : le 7e secteur serait attribué à Christophe Masse comme tête de liste socialiste aux prochaines municipales.

La salle , est aussi pleine, outre par la presse, des militants de Samia Ghali, que Garo Hovsepian a soutenu aux primaires et qui scandent son nom .

Garo s'insurge contre ces petits arrangements entre amis. Il estime qu'il a gagné ses galons de tête de liste après sa 2ème place derrière Sylvie Andrieux , condamnée pour détournement de fons publics, mais qui a fait appel.

*Les partisans de* Garo Hovsepian ont la nette impression que l'appareil passe pardessus l'avis des militants.

Samia Ghali ,elle, a rencontré le secrétaire national du parti socialiste, Harlem Désir : ensemble, ils vont essayer de trouver la meilleure solution pour arranger la situation marseillaise .

**L'HISTOIRE : Garo Hovsepian** est un [homme politique](http://fr.wikipedia.org/wiki/Personnalit%C3%A9_politique) [français](http://fr.wikipedia.org/wiki/France), membre du [Parti socialiste](http://fr.wikipedia.org/wiki/Parti_socialiste_(France)) né le 23 février [1938](http://fr.wikipedia.org/wiki/1938) à [Marseille](http://fr.wikipedia.org/wiki/Marseille) et d'origine [arménienne](http://fr.wikipedia.org/wiki/Arm%C3%A9nie).

Conseiller municipal de Marseille depuis [1983](http://fr.wikipedia.org/wiki/1983), il devient maire du [septième](http://fr.wikipedia.org/wiki/Septi%C3%A8me_secteur_de_Marseille) [secteur de Marseille](http://fr.wikipedia.org/wiki/Septi%C3%A8me_secteur_de_Marseille) (150 182 habitants) suite au décès d'[Alain Decamps](http://fr.wikipedia.org/w/index.php?title=Alain_Decamps&action=edit&redlink=1) en [1998.](http://fr.wikipedia.org/wiki/1998) Il est réélu maire de secteur en mars [2001](http://fr.wikipedia.org/wiki/2001) et en mars [2008.](http://fr.wikipedia.org/wiki/2008)

Il est également conseiller régional de la région Provence-Alpes-Côte-d'Azur depuis mars [1998](http://fr.wikipedia.org/wiki/1998) (élu sur la liste de [Michel Vauzelle\)](http://fr.wikipedia.org/wiki/Michel_Vauzelle).

Garo Hovsepian est par ailleurs président de la Maison de la Culture Arménienne de Marseille.

Mandats en cours

- Maire du [septième secteur de Marseille](http://fr.wikipedia.org/wiki/Septi%C3%A8me_secteur_de_Marseille)
- Conseiller municipal de [Marseille](http://fr.wikipedia.org/wiki/Marseille)
- Conseiller régional de la région [Provence-Alpes-Côte d'Azur](http://fr.wikipedia.org/wiki/Provence-Alpes-C%C3%B4te_d%27Azur), président de la Commission Lycées, Patrimoine et Investissements Régionaux
- Suppléant de la députée [Sylvie Andrieux](http://fr.wikipedia.org/wiki/Sylvie_Andrieux)

source : [www.wikipedia.fr](http://www.wikipedia.fr)

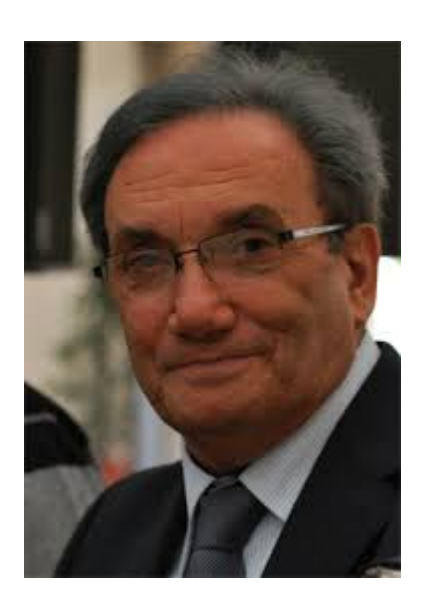

 $&dtdiv$  class="statcounter" $>gt;$   $&dt$ a title="drupal stats" href="http://statcounter.com/drupal/" target="\_blank"><img class="statcounter" src="https://c.statcounter.com/5760454/0/912f5542/1/" alt="drupal stats"></a&gt;&lt;/div&gt;